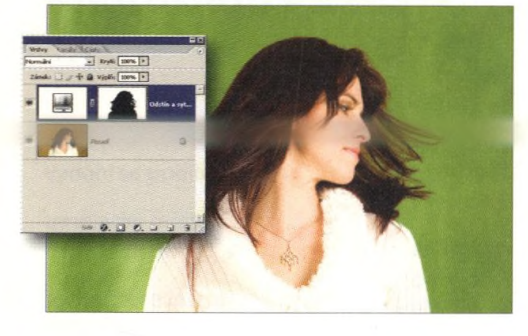

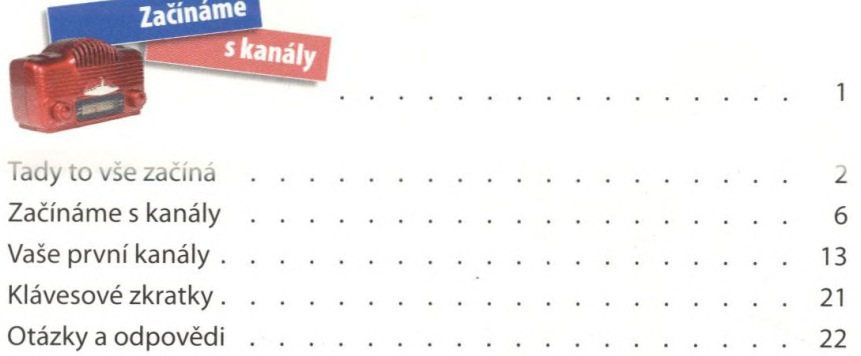

 $\triangle$ 

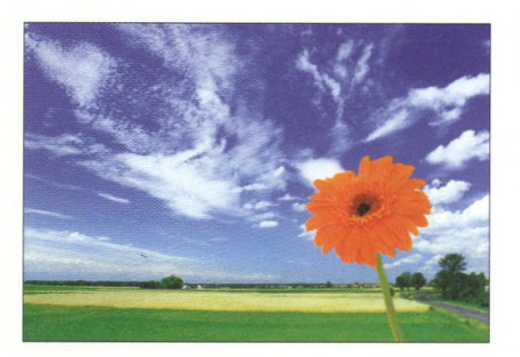

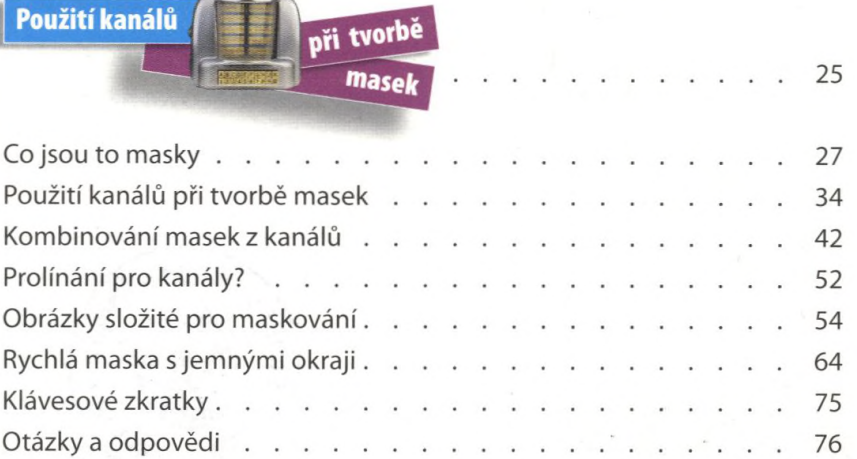

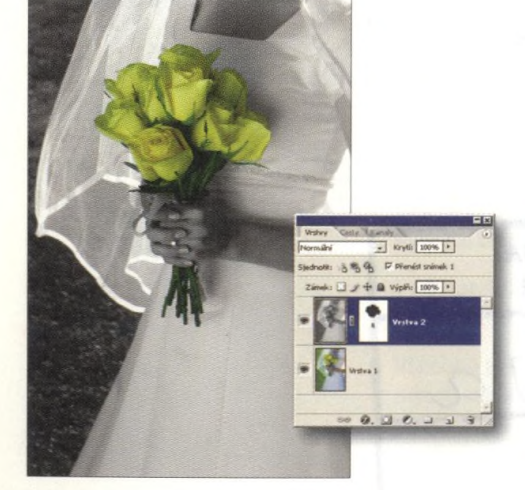

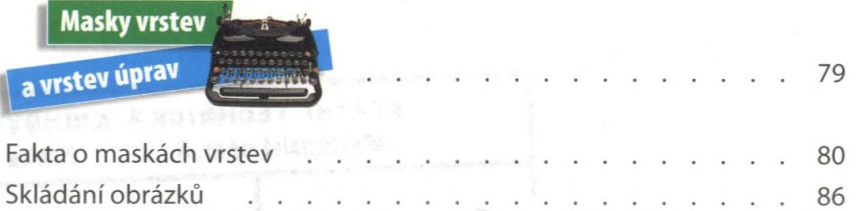

Kanály přímých barev . . . . . . . . . . . . . . . . . . 96 

94

 $\sim$   $\sim$ 

. . . . . . . . . . 107

Masky ve vrstvách úprav . . . . . . . . . . . . . . . .

a cela name a cara

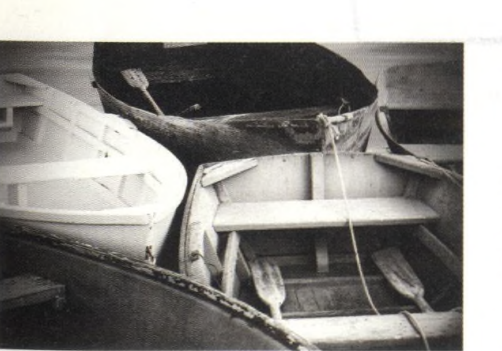

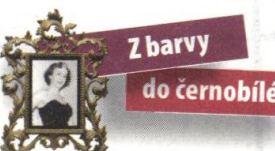

N

Λ Λ

Otázky a odpovědi.

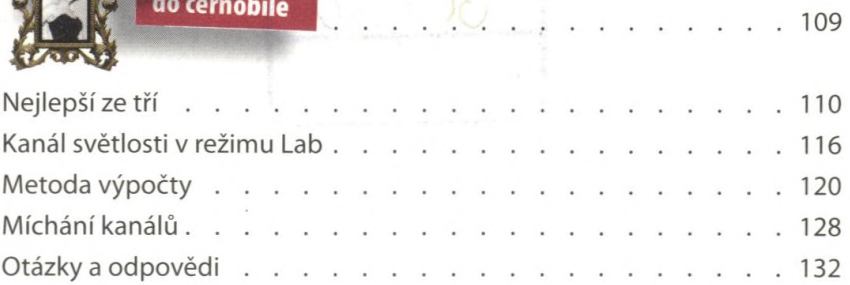

**Obsah** 

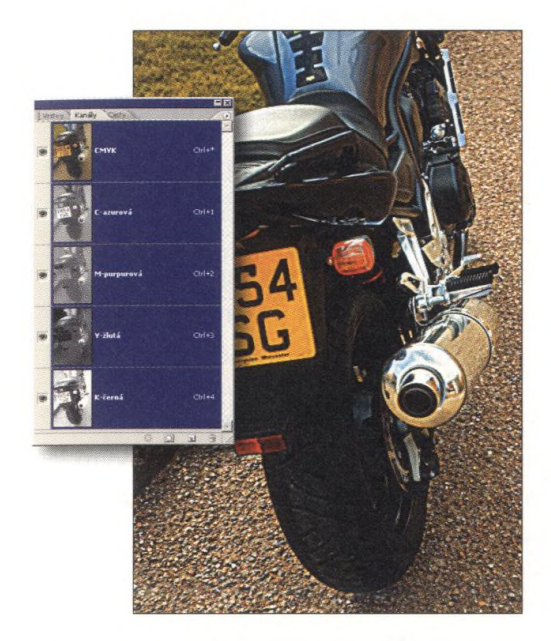

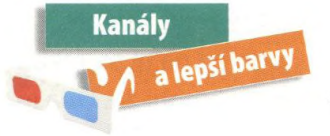

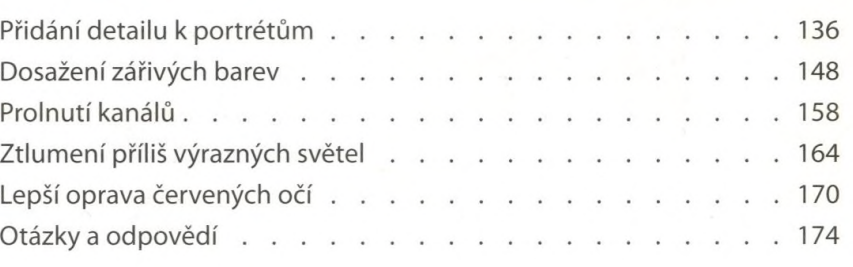

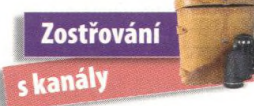

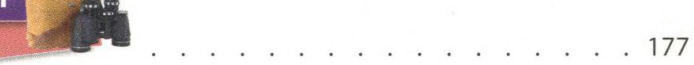

. 135

 $\ddot{\phantom{0}}$  $\ddot{\phantom{a}}$ 

 $\ddot{\phantom{0}}$  $\ddot{\phantom{a}}$ 

211

 $.227$ 

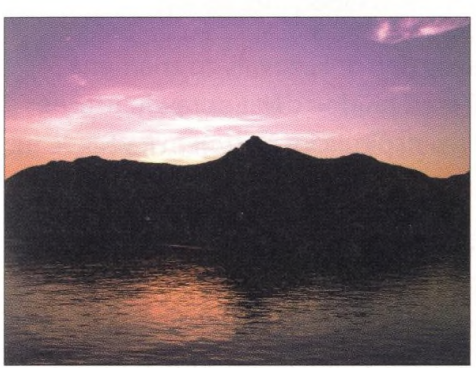

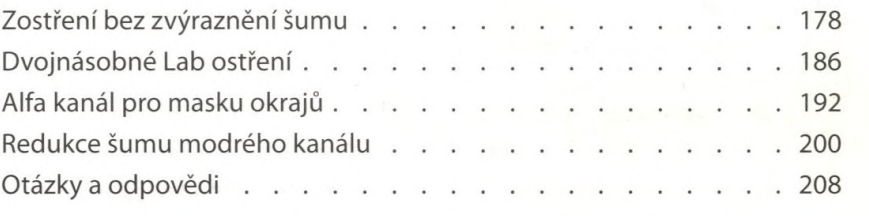

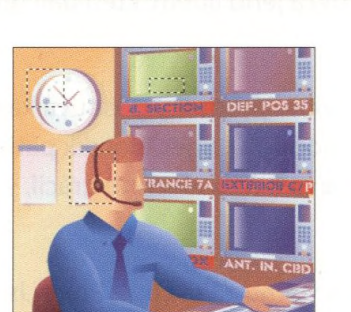

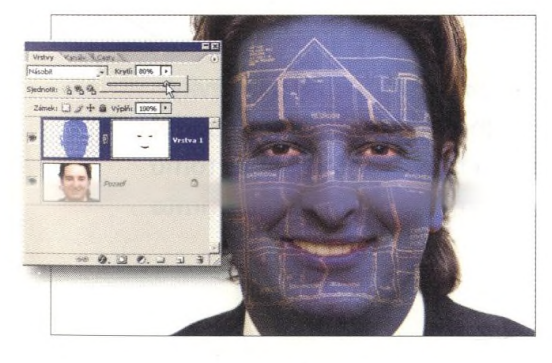

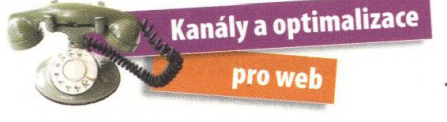

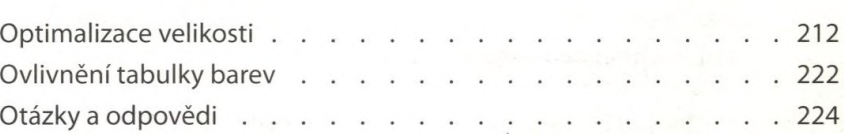

## Speciální efekty za pomoci kanálů

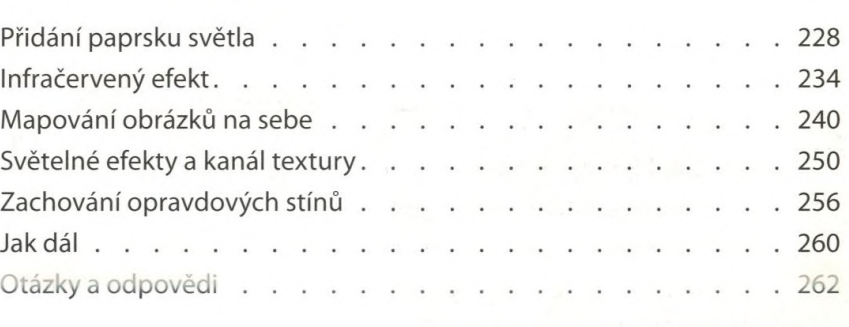

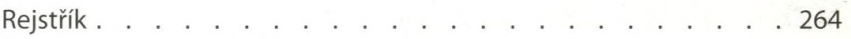